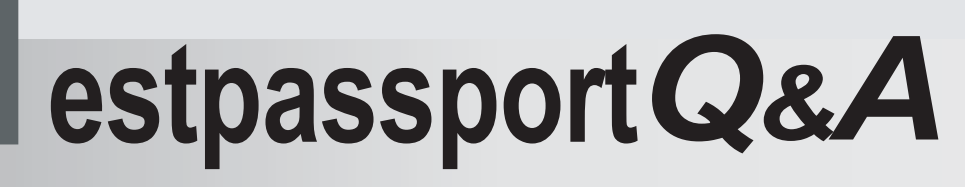

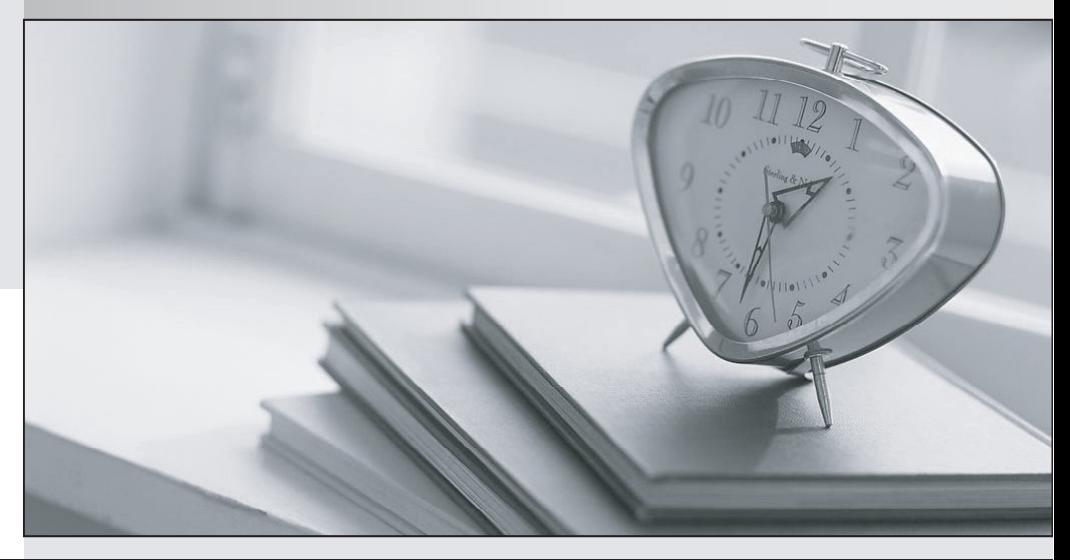

meilleure La qualité  $\overline{e}$ meilleur service

http://www.testpassport.fr

Service de mise à jour gratuit pendant un an

# **Exam** : **CIS-SPM**

### **Title** : Certified Implementation Specialist - Strategic Portfolio Management

## **Version** : DEMO

1.Use this table to configure the parameters displayed on a project card on the My Projects Space page of the Project Workspace.

- A. pm\_project
- B. pm\_toplevel\_project
- C. pm\_home\_page\_config

D. project\_template\_config

**Answer:** C

#### **Explanation:**

According to the ServiceNow documentation1, the pm\_home\_page\_config table is used to configure the parameters displayed on a project card on the My Projects Space page of the Project Workspace.

The other tables are used for different purposes:

pm\_project: Stores information about projects2.

pm\_toplevel\_project: Stores information about top-level projects3.

project template config: Stores information about project templates.

2.The Business Unit field on a Project or Demand form displays values from a specific table.

What type of field is this?

- A. Journal.
- B. Reference.
- C. Conditions.
- D. List.

#### **Answer:** B

#### **Explanation:**

According to the ServiceNow documentation1, the Business Unit field on a Project or Demand form is a reference field that displays values from the cmn\_department table. A reference field stores a link to a record on another table, rather than storing the data directly in the field2.

1: https://docs.servicenow.com/bundle/vancouver-it-business-management/page/product/projectmanagement/reference/r\_ProjectTable.html

2: https://docs.servicenow.com/bundle/vancouver-platform-administration/page/administer/formadministration/concept/c\_ReferenceFields.html

3.What role can configure the default columns in the project planning console?

Choose 2 answers

- A. it\_pps\_admin
- B. it\_project\_manager
- C. it\_console\_admin
- D. admin

#### **Answer:** AD

#### **Explanation:**

According to the ServiceNow support article1, the it pps admin role can configure the default columns in the project planning console by modifying the pm\_project\_planning\_console list view. The admin role can also do this, as well as any other configuration on the platform2.

1: https://support.servicenow.com/kb?id=kb\_article\_view&sysparm\_article=KB0714565 2:

https://docs.servicenow.com/bundle/vancouver-platform-administration/page/administer/users-and-

#### groups/concept/c\_Roles.html

4.Which demand category would a demand manager select, if they need to create an enhancement?

- A. Defect
- B. Change
- C. Operational
- D. Strategic
- **Answer:** C
- **Explanation:**

5.As a demand manager, you can view an artifact from a demand.

What artifacts are part of a demand?

- A. Stories, Vulnerability Tasks, Enhancements.
- B. Incidents, Problems, Change.

C. Decision, Risk, Requirements.

D. Project, Defect, Requests.

#### **Answer:** C

#### **Explanation:**

According to the ServiceNow documentation1, a demand manager can view and edit the following artifacts from a demand:

Decision: A decision that affects the demand or its outcome2.

Risk: A risk that could impact the demand or its outcome3.

Requirement: A requirement that defines the scope or functionality of the demand4.

The other options are not artifacts of a demand, but rather related entities that can be created from a demand or linked to a demand.

1: https://docs.servicenow.com/bundle/vancouver-it-business-management/page/product/demandmanagement/concept/c\_DemandManagement.html

2: https://docs.servicenow.com/bundle/vancouver-it-business-management/page/product/demandmanagement/task/t\_CreateADecision.html

3: https://docs.servicenow.com/bundle/vancouver-it-business-management/page/product/demandmanagement/task/t\_CreateARisk.html

4: https://docs.servicenow.com/bundle/vancouver-it-business-management/page/product/demandmanagement/task/t\_CreateARequirement.html